# **Guía de Laboratorio de Física Mecánica. ITM, Institución universitaria.**

# **Práctica 2. Gráficas.**

# **Implementos**

Hoja milimetrada, computador con Excel.

### **Objetivos**

Aprender a elaborar tablas de datos y a graficarlas, extrayendo la mayor cantidad de información posible de una situación experimental. También se busca que el estudiante desarrolle habilidades relacionadas con el proceso de graficar, como: tabular, escalar, ilustrar, dibujar, interpretar, detectar posibles errores experimentales etc.

### **Teoría**

Al hacer gráficas se debe tener en cuenta los siguientes pasos

1. Elaborar la tabla de datos, puede ser en forma vertical u horizontal, en la cual se nombran claramente los que serán los ejes de la gráfica. También se debe especificar entre paréntesis las unidades en las que se toman las medidas, las cuales no deben cambiar en todo el experimento. La tabla debe enumerarse y también debe recibir un nombre que le explique claramente al lector el significado de los datos y de la forma como fueron tomados. Aunque en ocasiones no es posible obtener un número grande de datos de una situación, lo ideal siempre es tener la mayor cantidad posible. Por lo general, entre más datos se tenga, más precisa será la información que arroje el análisis de la gráfica. Ejemplo:

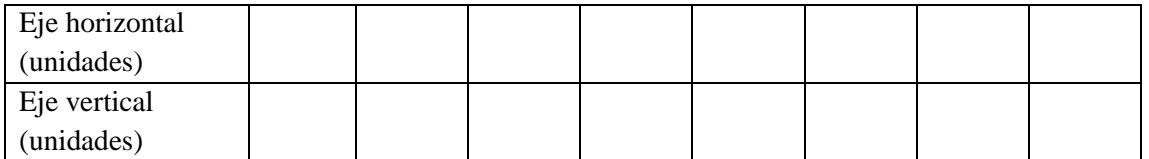

# Tabla 7.4. Nombre XXXXX XXXXXX

2. Trazar y nombrar los ejes, que son dos líneas perpendiculares entre si, el horizontal es comúnmente llamado eje de las abscisas y el vertical es llamado eje de las ordenadas. Los ejes deben nombrarse o rotularse en la misma forma que la tabla, ya sea con nombre completo o con un símbolo que lo represente, además de tener las unidades de la medida entre paréntesis.

- 3. Escalar los ejes. La forma como se divide cada uno de los ejes debe escogerse de acuerdo a los valores máximo y mínimo de cada fila o columna de la tabla. Tanto la división de las escalas como los extremos de los valores deben procurar optimizar el espacio disponible para dibujar. En el caso de una hoja milimetrada se debe distribuir el espacio total para que no debe sobren espacios en blanco. No es necesario que en los dos ejes se tenga la misma división de escala, tampoco es necesario que comiencen en cero. Se recomienda que la división de la escala sea tal que pueda subdividirse fácilmente, por ejemplo, es más recomendable hacer una partición como 2, 4, 6, 8, que una partición como 7, 14, 21, etc. En general, resulta mejor usar números pares o múltiplos de diez para las particiones de escala. Se recomienda el uso de particiones donde los saltos sean de a 1, 2, 4, 5, 10, 20 100, 200 500, etc.
- 4. Localice los puntos en el área de dibujo y haga una marca. En caso de que se vayan a hacer varias gráficas en la misma hoja, se deben diferenciar los puntos de cada gráfica usando pequeños círculos, triángulos, etc., o también pueden diferenciarse usando colores diferentes para los puntos correspondientes a cada curva.
- 5. Trace una línea suave entre los puntos. No es necesario que la línea pase sobre todos los puntos, pero si se debe buscar que queden igual número de puntos por encima y por debajo de la curva o recta, incluso pueden quedar todos los puntos por fuera de la línea. También debe buscarse que las distancias de los puntos inferiores a la curva sea en promedio igual a la de los puntos por encima de la misma.
- 6. La gráfica debe tener un título, y posiblemente subtítulo, que ilustre los resultados obtenidos y que evidencie en la medida de lo posible la técnica de recolección de datos. También se recomienda que una vez se haga la gráfica se incluya dentro del espacio sobrante la ecuación obtenida y si es posible también la tabla para mayor claridad.

#### **Gráficas más frecuentes**

#### **Línea recta**

En general un ecuación de recta tiene la forma  $y = mx + b$ , donde *m* es llamada la pendiente y *b* el intercepto de la recta con el eje vertical *y* cuando *x* = *0*. Cuando se tiene una lista de datos cuya gráfica es (o cuando a simple vista se aproxima a) una línea recta, se busca encontrar la ecuación de recta que le corresponde, para lo cual se obtiene primero el intercepto *b* extendiendo la gráfica (recta) hasta que corte el eje vertical y leyendo directamente el dato *b* del mismo eje. Para obtener la pendiente *m* se toman dos puntos de la recta (*x*1, *y*1) y (*x*2, *y*2), procurando que se encuentren en extremos alejados de la misma para mejorar la precisión del cálculo, ya que dos puntos muy cercanos pueden introducir errores en la pendiente. Es importante recalcar que los puntos para hallar la pendiente se deben tomar de la recta, pero no es necesario que estén en la tabla, ya que puede darse el caso en que la recta no toque ningún punto de la tabla sino que pase entre todos ellos. La pendiente se calcula usando la fórmula:

$$
m = \frac{y_2 - y_1}{x_2 - x_1}
$$
 (1)

#### **Líneas Curvas**

En una línea curva, la pendiente varía punto a punto, por lo cual el método anterior no nos proporciona una ecuación que se corresponda con los datos. Lo más usual es que una línea curva corresponda a un polinomio o a una ecuación exponencial, aunque no es la única forma, también son posibles otras formas de comportamiento de las curvas. Para analizar curvas es más conveniente usar papel logarítmico o papel semilogarítmico. Vamos a ocuparnos del caso logarítmico para ilustrar como se llega a una ecuación polinómica a partir de una tabla de datos y el caso semilogarítmico, que corresponde a una ecuación exponencial, se deja como ejercicio al estudiante.

Consideremos la siguiente tabla de datos:

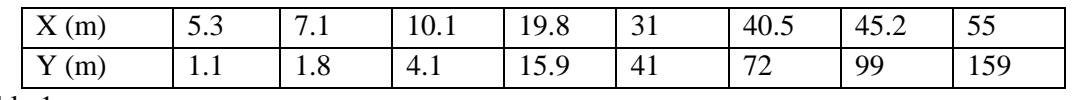

Tabla 1.

Al graficar estos datos en papel milimetrado normal se obtiene la siguiente curva:

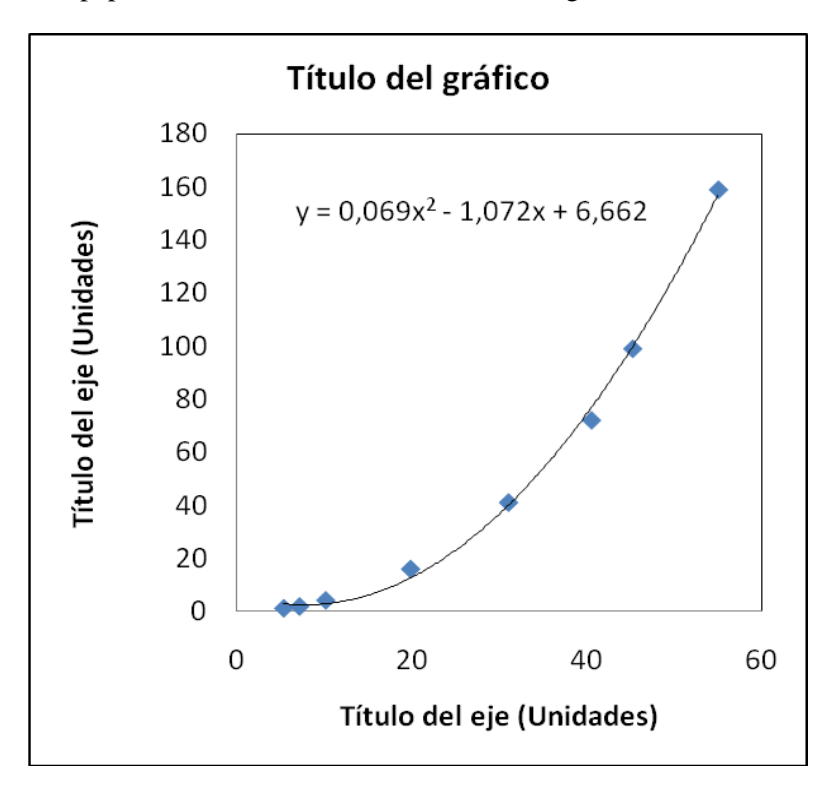

Figura 1. Gráfica del conjunto de puntos de la tabla 1.

En este caso el método tradicional hace uso de papel logarítmico (o Log-Log), en el cual la gráfica de los puntos de la tabla anterior es una recta. Serán materia de consulta para los estudiantes del curso las consideraciones matemáticas necesarias para hallar una ecuación apropiada, pues la que aparece en la ilustración anterior es proporcionada por el programa usado. En la actualidad es preferible usar un software especializado para encontrar una ecuación polinómica que se ajuste a esta curva, en nuestro caso, debido a su popularidad usaremos el programa EXCEL cuando nos encontremos frente a este tipo de gráficas.

Usando el programa EXCEL para graficar estos datos es posible incluir todos los aspectos descritos en la parte inicial de esta guía, como títulos, divisiones de escala, etc. Pero tal vez la mejor contribución del software es la inclusión de la ecuación correspondiente, la cual logra el computador usando métodos numéricos bastante precisos. Anteriormente sólo era posible el uso de métodos gráficos para ajustar una ecuación que respondiera de forma adecuada a la curva, pero en la actualidad contamos con muchos programas de computador que pueden realizar esta tarea en forma muchísimo más rápida y precisa que cualquier ser humano.

Antes de realizar la práctica el docente debe conducir a todos los estudiantes en una exploración del menú de EXCEL, donde se analicen las posibilidades de gráficas ofrecidas, así como estilos de líneas, formatos de trazado, rotulación de ejes, títulos etc.

# **Informe**

El informe escrito de esta práctica debe incluir: Portada. Relato o descripción de todo el proceso de la toma de medidas, datos y operaciones correspondientes a cada numeral. Tablas correspondientes a cada mesa, cálculos a mano de los tres valores pedidos en los puntos 1, 2 y 3. Incluya el desarrollo completo de los numerales 3 y 4. Las gráficas realizadas en EXCEL se envían por correo al docente dentro de la misma hora de clase.

- 1. Tome las dos columnas de datos de la tabla 1 que correspondan al número de su mesa y grafíquelos usando Excel, seleccionando del menú de gráficas el tipo *dispersión*, y ajustando la gráfica en modo lineal. Explore las posibilidades del programa para que incluya, títulos y ecuación. Calcule tres valores de la variable dependiente (Y) usando la ecuación obtenida, que no estén en la tabla y escríbalos en la parte inferior de la lista resaltados en otro color. Tenga en cuenta todos los parámetros descritos al inicio de esta guía.
- 2. Tome las dos columnas de datos de la tabla 2 que correspondan al número de su mesa y grafíquelos usando Excel, seleccionando del menú de gráficas el tipo *dispersión*, y ajustando la gráfica en modo polinómico grado dos. Explore las posibilidades del programa para que incluya, títulos y ecuación. Calcule tres valores de la variable dependiente (Y) usando la ecuación obtenida, que no estén en la tabla y escríbalos en la parte inferior de la lista resaltados en otro color. Tenga en cuenta todos los parámetros descritos al inicio de esta guía para graficar.
- 3. Repita el procedimiento del punto 1 del informe pero esta vez en papel milimetrado (método manual) y encuentre la ecuación de la recta (halle intercepto y pendiente, ver ecuación 1 y teoría). Tenga en cuenta todos los parámetros descritos al inicio de esta guía.
- 4. Repita el procedimiento ilustrado en el ejemplo de la tabla 1 y figura 1, pero esta vez usando papel Log-Log. Los estudiantes deben consultar la teoría para hallar la ecuación polinómica usando papel Log-Log, lo que debe resaltarse en el informe.
- 5. Escriba sus propias conclusiones de la práctica. Compare la solución del problema del punto 3 con la del punto 1 del informe, igualmente con la solución del punto 4 con el ejemplo.

**Es importante aclarar aquí que en adelante se dará prioridad a los métodos computacionales a la hora de hacer gráficas para los informes y de encontrar sus ecuaciones, y en la práctica de hoy se evidencia precisamente la utilidad del uso de software apropiados para esta tarea**

| Mesa 1 |      | Mesa 2 |      | Mesa 3 |        | Mesa 4 |     | Mesa 5 |         | Mesa 6 |      | Mesa 7 |       | Mesa 8 |         | Mesa 9 |      | Mesa 10 |      |
|--------|------|--------|------|--------|--------|--------|-----|--------|---------|--------|------|--------|-------|--------|---------|--------|------|---------|------|
| Χ      |      | χ      |      | χ      |        | Χ      |     | л      |         | Χ      |      | X      |       | x      |         | х      |      | x       |      |
| 4,3    | 0,8  | 4,8    | 5,8  | 1,5    | $-0,1$ | 2,1    | 250 | 1,9    | 14,7    | 4,1    | 21,5 | 12     | $-12$ | 0,6    | $-62$   | 1,5    | 26,5 | -9,2    | 65   |
| 9      | 1,9  | 6,3    | 7.2  | 5,2    | -5     | 8,8    | 225 | 3,5    | 9,6     | 6,6    | 36   | 16     | $-25$ | 1,2    | $-57,2$ | 3,3    | 35   | -8.4    | 53,4 |
| 13,6   | 3,1  | 8,1    | 10,1 | 7,9    | $-8,4$ | 14,6   | 165 | 5      | 3,1     | 7,2    | 56,9 | 29     | -38   | 1,7    | $-52,3$ | 4,5    | 42,8 | $-6,6$  | 47,6 |
| 16,7   | 5,2  | 9,3    | 12   | 11     | $-14$  | 18     | 130 | 9      | $-3,5$  | 9,9    | 69   | 42     | -44   | 2,2    | $-48,7$ | 5,7    | 49   | -5      | 39,1 |
| 20     | 5,6  |        | 14,5 | 13,8   | $-17$  | 26,6   | 105 | 13,5   | $-8,3$  | 11,4   | 86,6 | 56     | -59   | 2,5    | -44     | 7,8    | 55,8 | $-4.2$  | 33,6 |
| 25,8   | 8,7  | 12,5   | 14,6 | 17,5   | -22    | 32     | 85  | 17     | $-13,6$ | 15     | 100  | 59     | $-71$ | 2,9    | $-37,6$ | 8,4    | 61,2 | $-3,5$  | 25   |
| 31     | 10   | 13,3   | 16,7 | 20,2   | -23    | 35,5   | 50  | 19,8   | $-20,3$ | 15,8   | 118  | 70     | -86   | 3,3    | $-35$   | 8,8    | 66   | $-2,3$  | 17,8 |
| 39     | 13,2 | 14,9   | 18,3 | 23     | -30    | 42     | 15  | 23     | $-27,8$ | 18,6   | 132  | 78     | -99   | 3,7    | $-30,4$ | 11,3   | 69,7 | -1      | 9,6  |

Tabla 2.

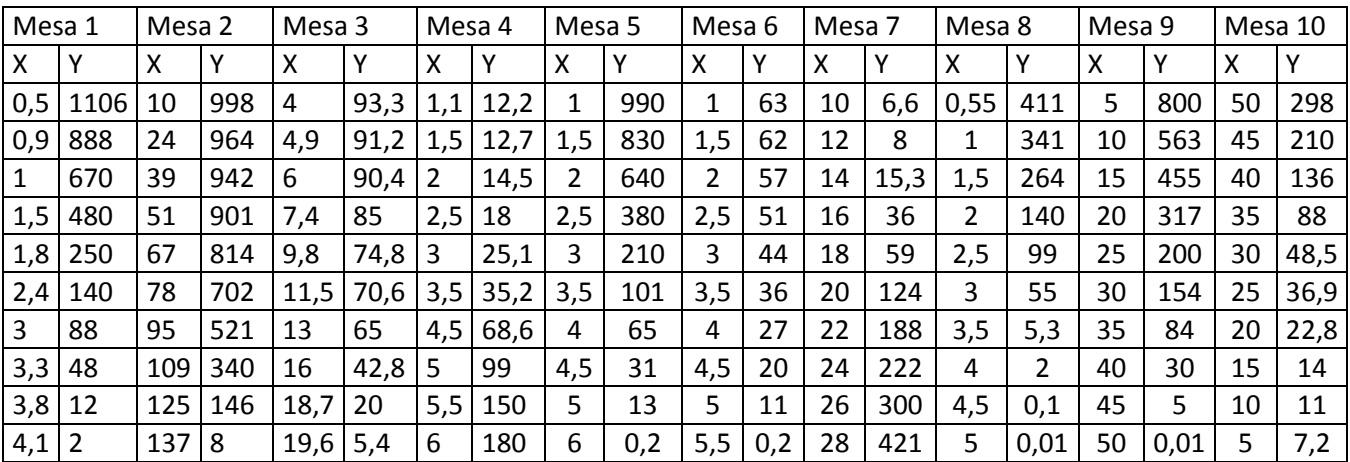

Tabla 3.